**4** 本機に登録したい地点を選択しタッチする。 :選択したリストにチェックマーク(✔印)が付きます。

## ■ 全地点を登録したい場合

- ① 全選択 をタッチする。
	- : 選択しているフォルダ内の全地点にチェック マーク(✔印)が付きます。

**お知らせ ) 全選択** をタッナした場合、一度に登録でき る件数は700件です。

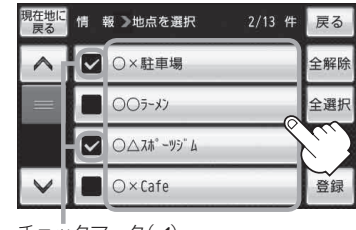

チェックマーク(✔)

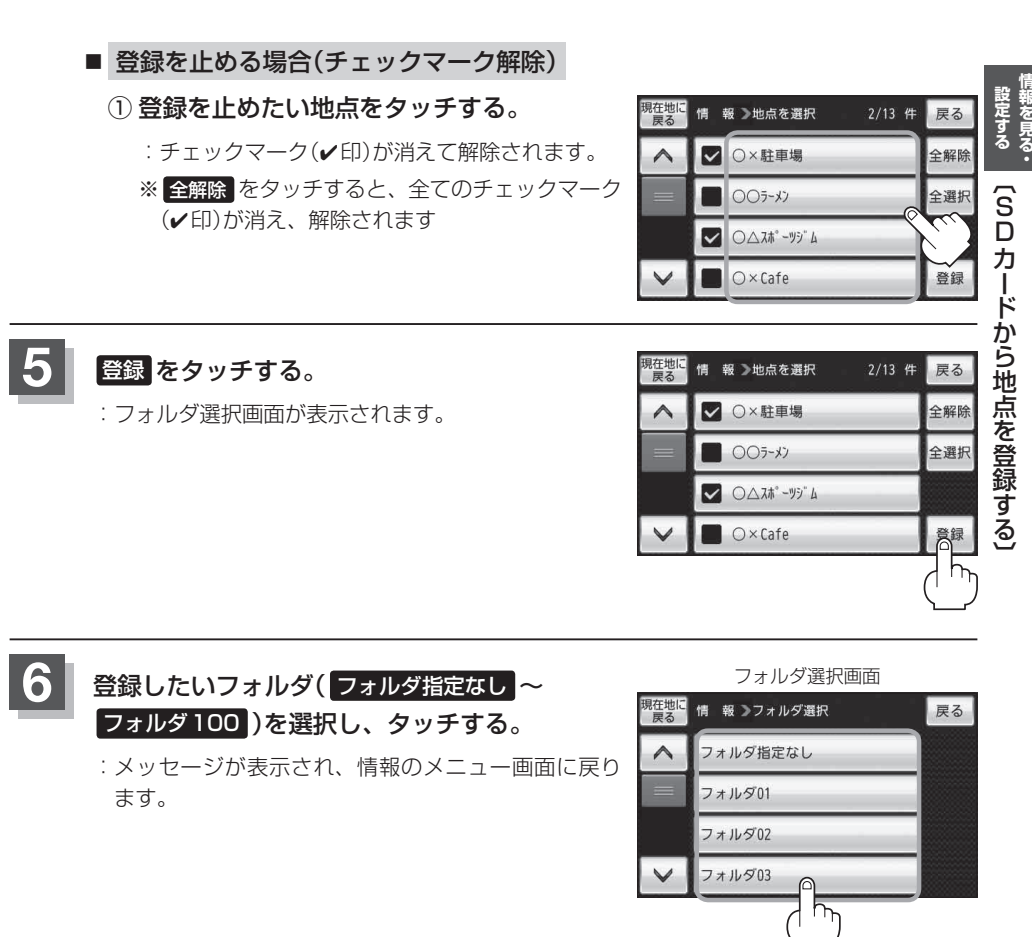